#### МИНОБРНАУКИ РОССИИ ФЕДЕРАЛЬНОЕ ГОСУДАРСТВЕННОЕ БЮДЖЕТНОЕ ОБРАЗОВАТЕЛЬНОЕ УЧРЕЖДЕНИЕ ВЫСШЕГО ОБРАЗОВАНИЯ «БЕЛГОРОДСКИЙ ГОСУДАРСТВЕННЫЙ ТЕХНОЛОГИЧЕСКИЙ УНИВЕРСИТЕТ им. В.Г.ШУХОВА» (БГТУ им. В.Г. Шухова)

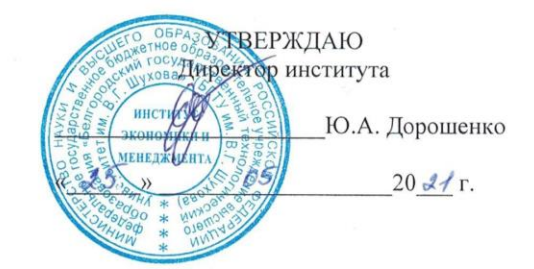

#### РАБОЧАЯ ПРОГРАММА дисциплины (модуля)

#### Корпоративные информационные системы

Направление подготовки: 38.03.01 Экономика

Направленность программы (профиль):

Мировая экономика

Квалификация бакалавр

Форма обучения очная

Институт экономики и менеджмента

Кафедра экономики и организации производства

Белгород - 2021

Рабочая программа составлена на основании требований:

• Федерального государственного образовательного стандарта высшего образования - бакалавриат по направлению подготовки 38.03.01 Экономика, утвержденного приказом Минобрнауки России от 12 августа 2020 г. №954

• учебного плана, утвержденного ученым советом БГТУ им. В. Г. Шухова в 2021 году

Составитель: ст. препод. Аров (А.В. Борачук)

Рабочая программа обсуждена на заседании кафедры экономики и организации производства

 $\frac{1}{43}$   $\rightarrow$  05 20 *21*  $\Gamma$ , протокол № 8

Рабочая программа согласована с выпускающей кафедрой менеджмента и внешнеэкономической деятельности

Рабочая программа одобрена методической комиссией института «  $18 \times 05 = 20$  21 F., протокол  $N_2$  9

Председатель: канд. экон. наук, доц. 11 (Л.И. Журавлева)

# **1. ПЛАНИРУЕМЫЕ РЕЗУЛЬТАТЫ ОБУЧЕНИЯ ПО ДИСЦИПЛИНЕ**

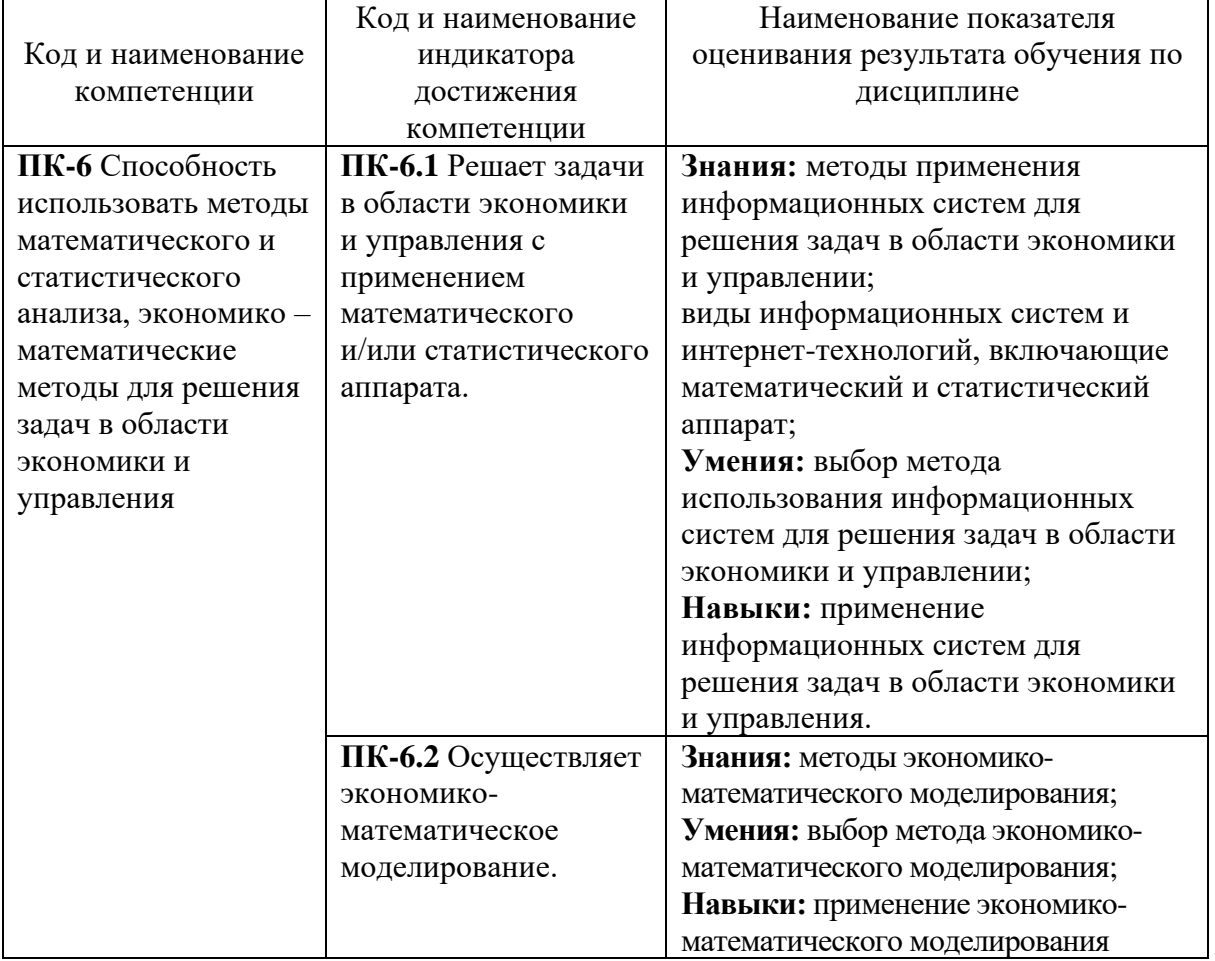

# **2. МЕСТО ДИСЦИПЛИНЫ В СТРУКТУРЕ ОБРАЗОВАТЕЛЬНОЙ ПРОГРАММЫ**

**1. Компетенция ПК-1** Способность использовать методы математического и статистического анализа, экономико – математические методы для решения задач в области экономики и управления.

Данная компетенция формируется следующими дисциплинами:

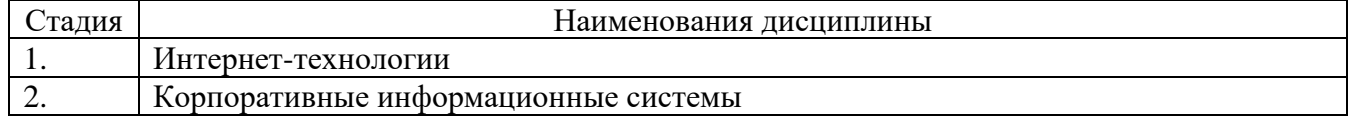

# **3. ОБЪЕМ ДИСЦИПЛИНЫ**

Общая трудоемкость дисциплины составляет 3 зач. единиц, 108 часов.

Дисциплина реализуется в рамках практической подготовки: Форма промежуточной аттестации зачет .

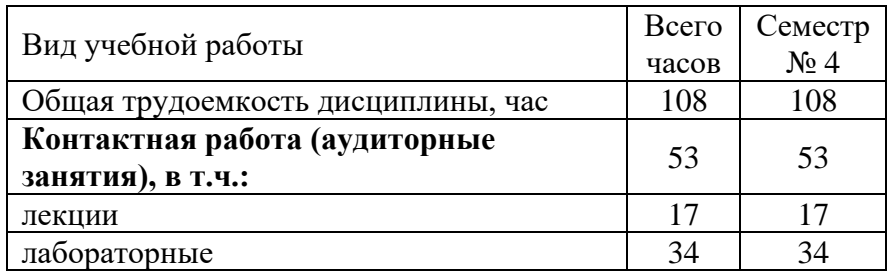

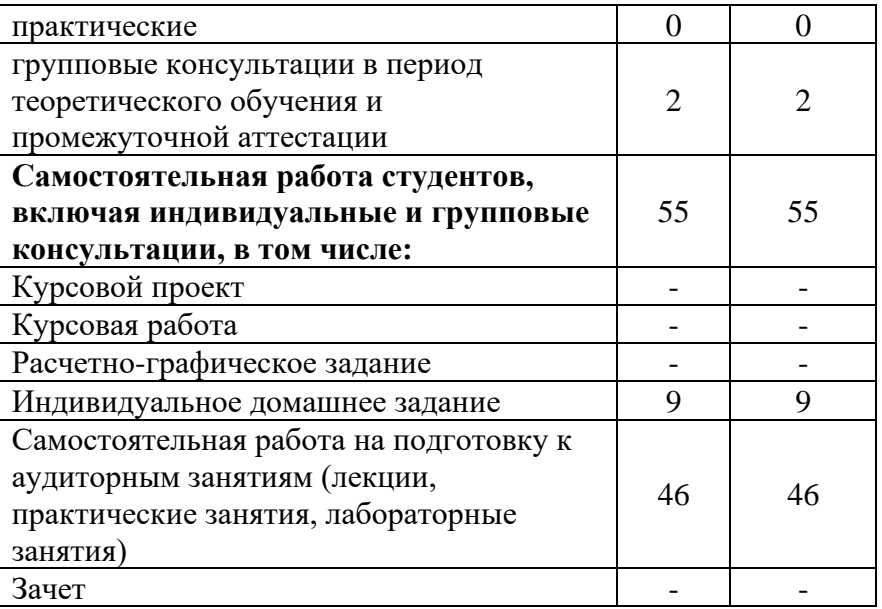

# **4. СОДЕРЖАНИЕ ДИСЦИПЛИНЫ 4.1. Наименование тем, их содержание и объем Курс 2 Семестр 4**

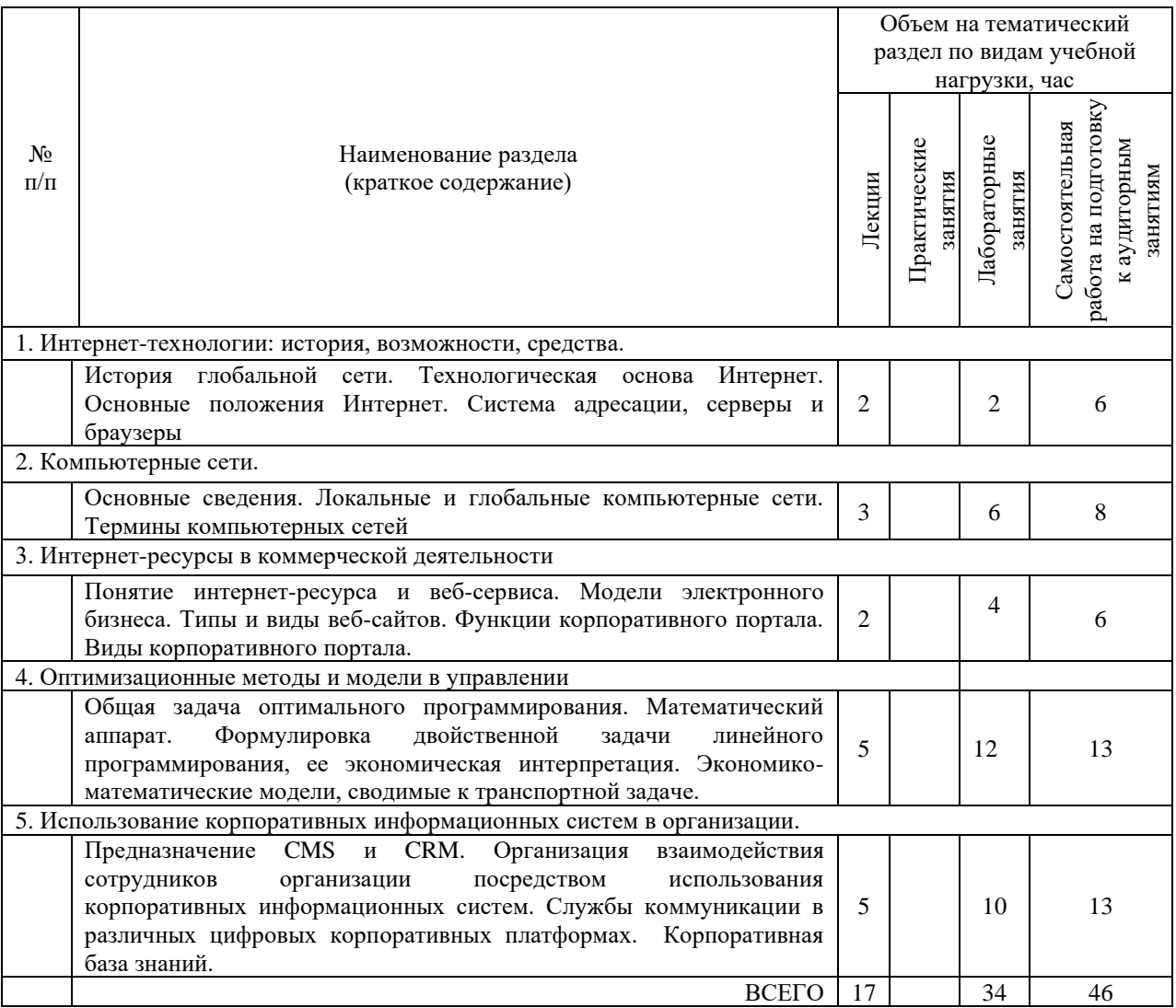

# **4.2.** С**одержание практических (семинарских) занятий**

Практические (семинарские) занятия не предусмотрены учебным планом.

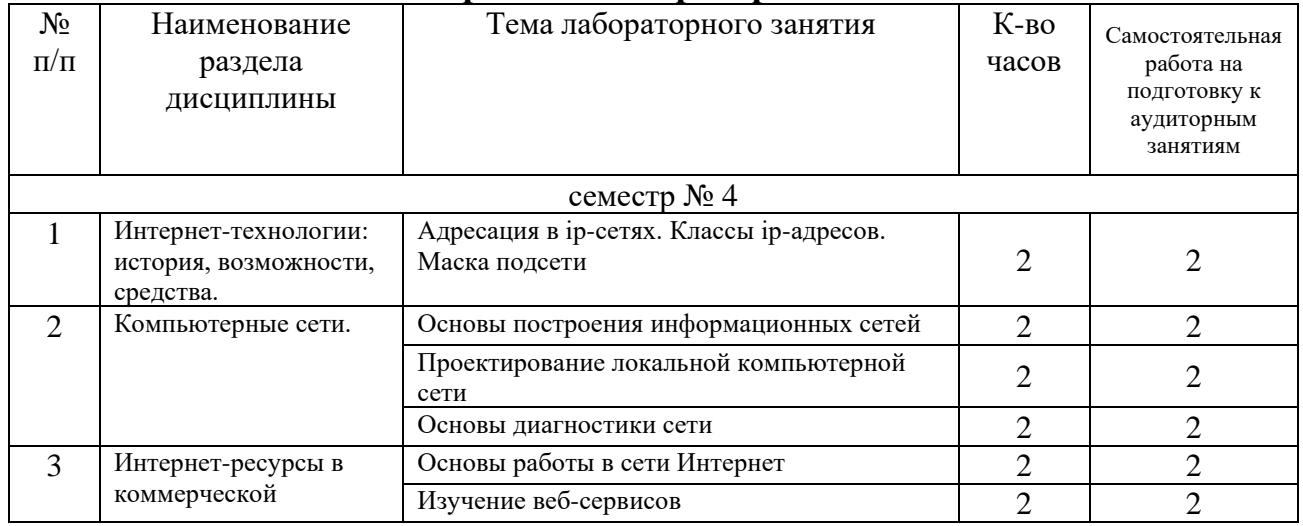

# **4.3. Содержание лабораторных занятий**

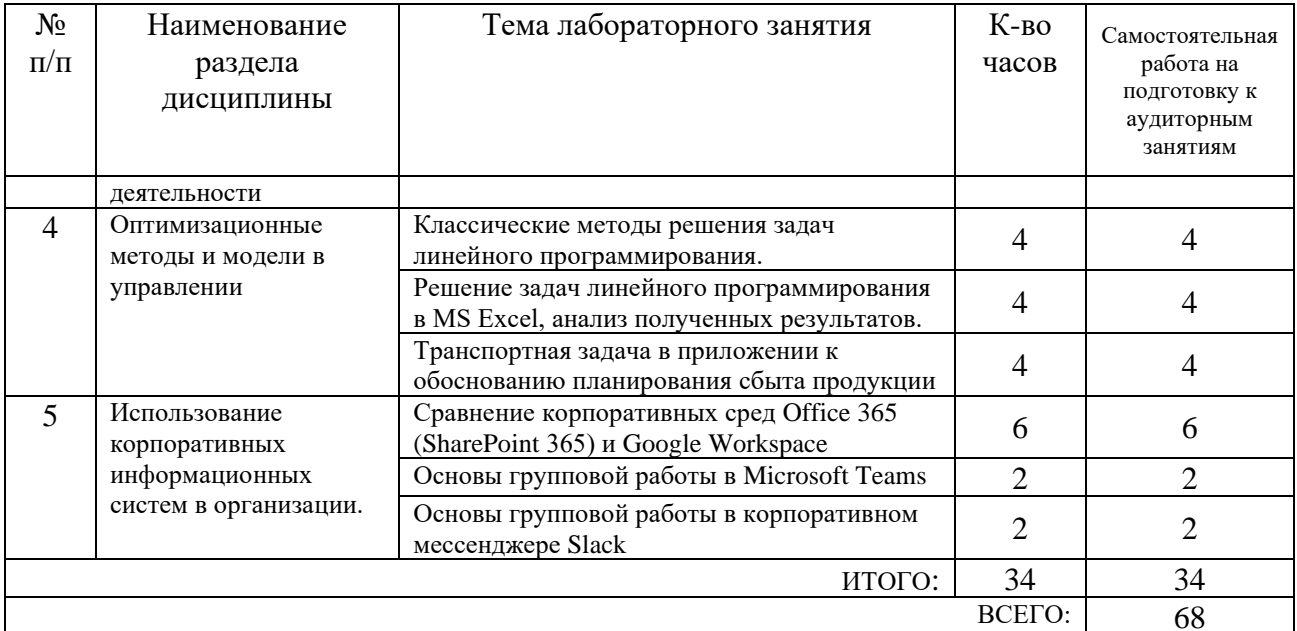

## 4.4. Содержание курсовой работы

Курсовая работа не предусмотрена учебным планом.

### 4.5. Содержание расчетно-графического задания, индивидуальных домашних заланий

Для выполнения ИДЗ предусмотрено 9 часов самостоятельной работы студента. Индивидуальное домашнее задание состоит из подготовки реферата на соответствующую тему.

Индивидуальное задание предоставляется преподавателю для проверки в электронном виде.

Структура ИДЗ включает в себя:

• титульный лист;

• оглавление, содержащее все заголовки структурных элементов работы (главы, параграфы и т.д.) с указанием страниц;

• введение;

• теоретическое обоснование темы, выданной преподавателем, на основе обзора литературных источников;

- заключение;
- список литературы;

• приложения, если используется объемная информация вспомогательного значения (таблицы расчеты, отчеты, справки), на которую делаются ссылки в тексте, для чего приложения озаглавливаются и номеруются.

Требования к оформлению:

Работа оформляется по стандарту. Работа оформляется на листах формата А 4 (210х297 мм) с соблюдением полей: слева - 2,5 см, справа - 1 см, сверху - 2 см, снизу - 2,5 см. Текст должен быть выполнен в формате Word 7.0-10.0, размер шрифта 14 пт Times New Roman, абзац 1 см, междустрочный интервал 1,5. Страницы нумеруются на верхнем поле посередине листа, начиная с «Введения».

Каждый структурный элемент работы (введение, главы, заключение) следует начинать с новой страницы, воспроизводя его заголовок. Изложение параграфов продолжается на той же странице.

Все таблицы, схемы, графики, диаграммы обязательно озаглавливаются и нумеруются в пределах раздела с указанием их названия.

#### **Примерная тематика заданий**

1. Информационные системы в экономике.

- 2. Классификация моделей электронной коммерции.
- 3. Информационные технологии управления проектами.

4. Обзор современного рынка корпоративных экономических информационных систем.

5. Автоматизированные системы управления предприятием.

- 6. ERP-системы: сущность, функции, классификация.
- 7. Сравнение российского и зарубежного рынков CRM-систем.
- 8. Сущность CRM-системы.
- 9. Платежные Интернет-системы.
- 10. Корпоративные коммуникационные платформы.
- 11. Информационная безопасность: функции, задачи, методология.
- 12. Системы электронного документооборота.
- 13. Модели электронного бизнеса.
- 14. История сети Интернет с точки зрения развития технологий.
- 15. Системы управления контентом (CMS).

16. Корпоративная база знаний как часть системы управления предприятием.

17. Влияние информационных технологий на развитие систем поддержки принятия решений.

18. Применение экономико-математического моделирования для обоснования плановых прогнозных решений

19. Теоретические основы математических и инструментальных методов экономики

20. Особенности экономических задач, решаемых математическими методами

#### **Порядок проверки и защиты работы**

Работа представляется преподавателю на проверку не позднее, чем за 7 дней до ее сдачи.

Ознакомившись с работой, преподаватель принимает решение о форме ее приема. Работа либо зачитывается, либо назначается время сдачи.

Замечания о необходимости доработок содержания оформляются преподавателем на титульном листе отчета. Защита предполагает краткий доклад по ключевым вопросам.

## 5. ОЦЕНОЧНЫЕ МАТЕРИАЛЫ ДЛЯ ПРОВЕДЕНИЯ ТЕКУЩЕГО КОНТРОЛЯ, ПРОМЕЖУТОЧНОЙ АТТЕСТАЦИИ 5.1. Реализация компетенций

1. Компетенция ПК-6 Способность использовать методы математического и статистического анализа, экономико - математические методы для решения задач в области экономики и управления

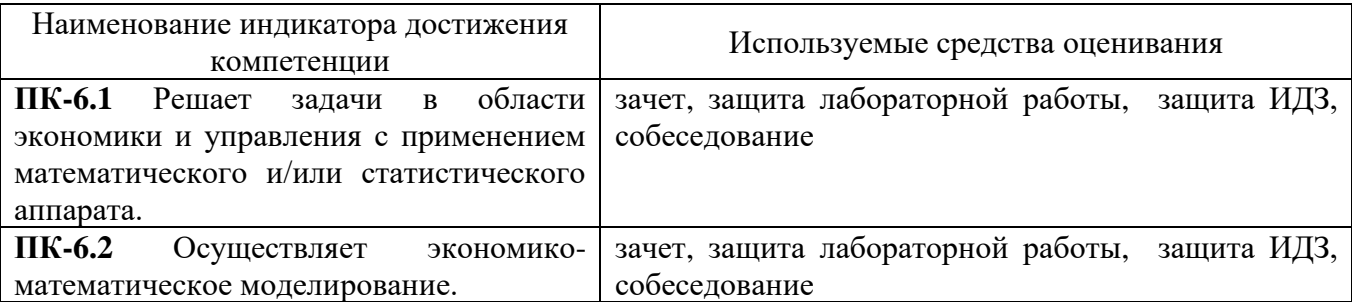

# 5.2. Типовые контрольные задания для промежуточной аттестации 5.2.1. Перечень контрольных вопросов (типовых заданий) для зачета

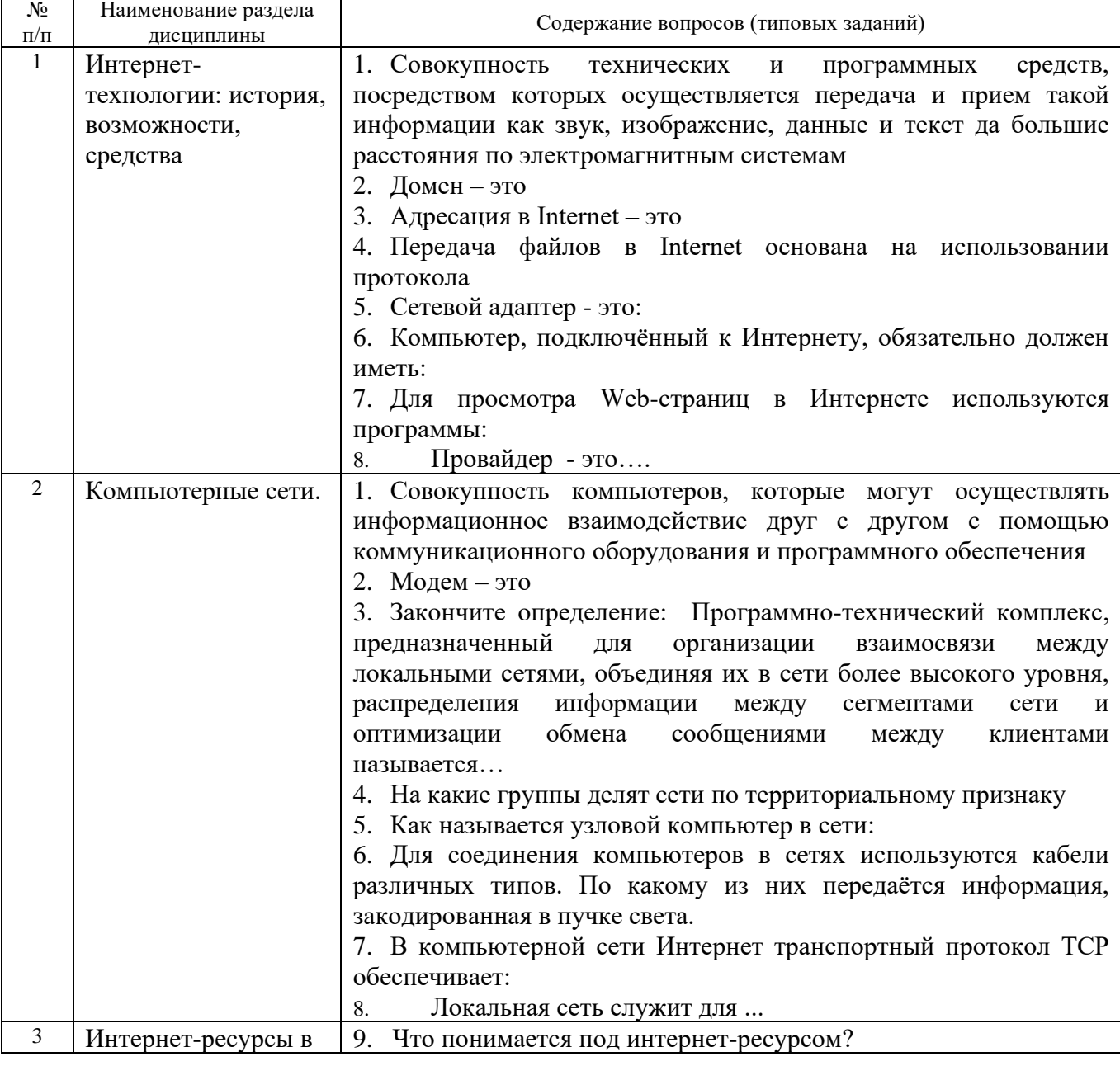

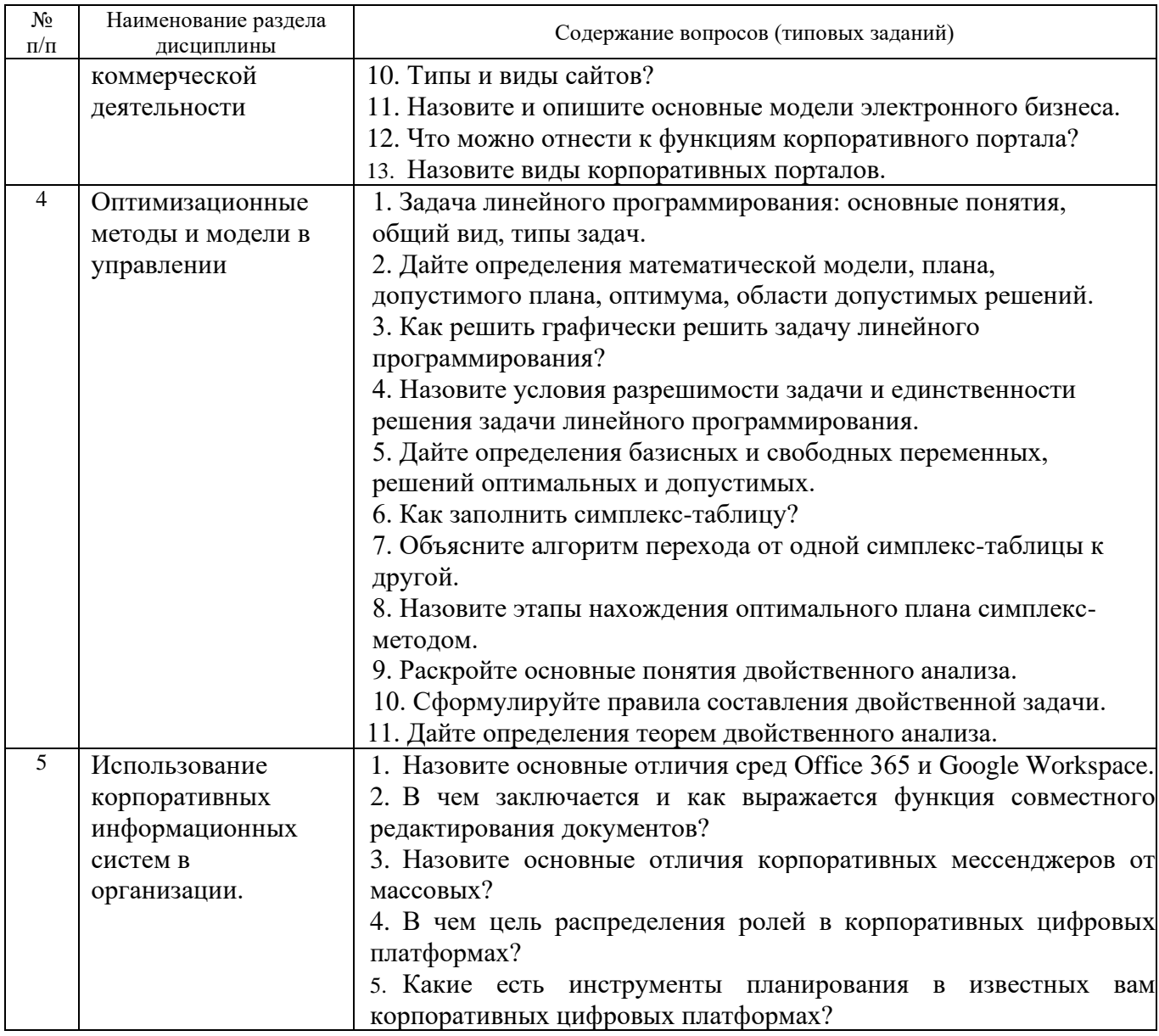

## 5.2.2. Перечень контрольных материалов для защиты курсовой работы Курсовая работа не предусмотрена учебным планом.

#### 5.3. Типовые контрольные задания (материалы) для текущего контроля в семестре

Текущий контроль осуществляется на лабораторных занятиях в течение семестра в форме выполнения и защит лабораторных работ, а также в форме выполнения и защиты индивидуального домашнего задания.

Лабораторные работы. В лабораторном практикуме по дисциплине представлен перечень лабораторных работ, обозначены цель и задачи, необходимые теоретические и методические указания к работе, рассмотрен практический пример, даны варианты выполнения и перечень контрольных вопросов. Защита лабораторных работ возможна после проверки правильности оформления отчета. выполнения задания, Защита Проводится dopme  $\mathbf{B}$ собеседования преподавателя со студентом по теме лабораторной работы. Примерный перечень контрольных вопросов для защиты лабораторных работ прелставлен в таблице.

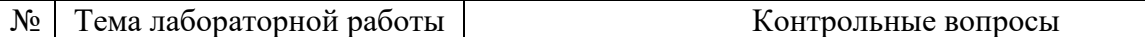

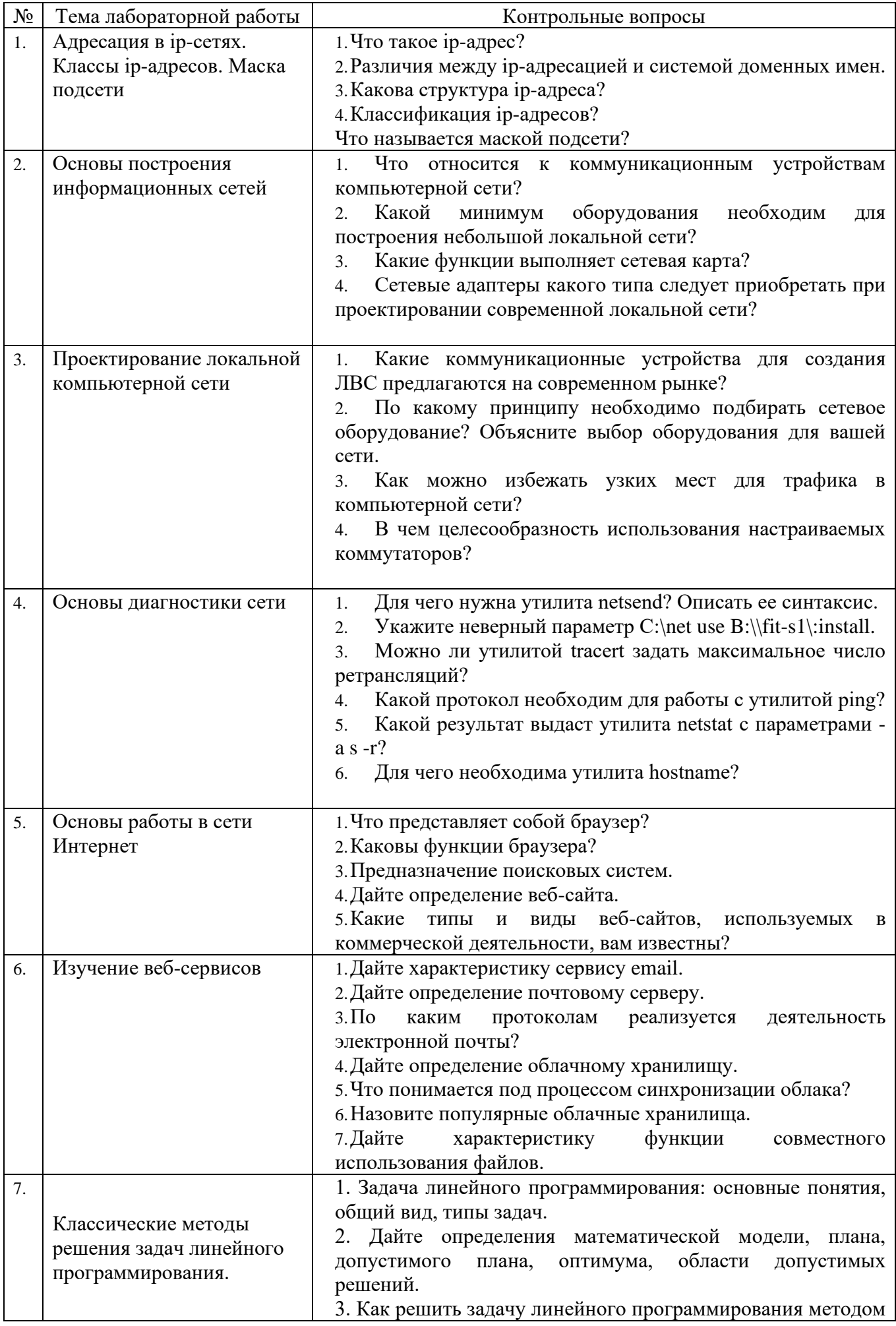

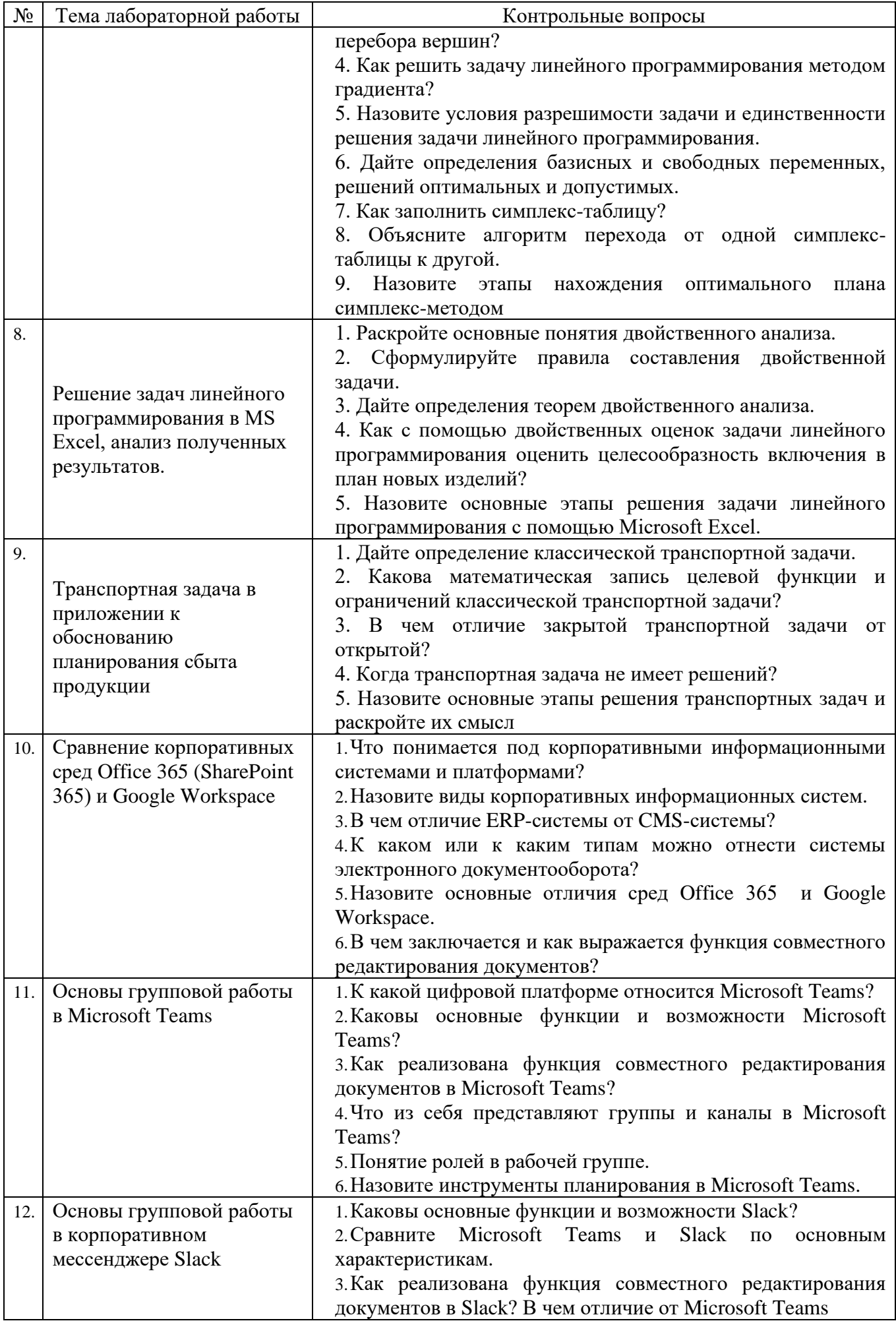

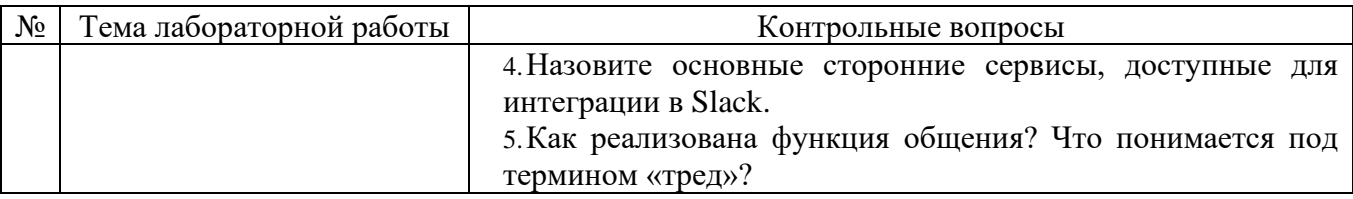

#### **Индивидуальное домашнее задание**.

Индивидуальное домашнее задание является формой самостоятельной работы обучающегося. Решение ИДЗ выполняется студентами самостоятельно по заданиям, выдаваемым преподавателем. В процессе выполнения индивидуального домашнего задания осуществляется контактная работа обучающегося с преподавателем. Консультации проводятся в аудитории и/или посредствам электронной информационно-образовательной среды университета. Защита ИДЗ происходит в форме собеседования преподавателя и студента по представленному в ней материалу. Обучающемуся могут быть заданы вопросы по материалам изучаемой дисциплины.

**Оформление индивидуального домашнего задания**. ИДЗ предоставляется преподавателю для проверки в форме отчета. Отчет индивидуального домашнего задания должен иметь следующую структуру: титульный лист; содержание; теоретическое задание; список использованной литературы. Срок сдачи ИДЗ определяется преподавателем.

### *Типовые варианты заданий*

**Вариант 1. Тема реферата.** Информационные системы в экономике.

**Вариант 2. Тема реферата.** Теоретические основы математических и инструментальных методов экономики

#### **5.4. Описание критериев оценивания компетенций и шкалы оценивания**

При промежуточной аттестации в форме зачета применяется следующая шкала оценивания: зачтено, не зачтено.

Критериями оценивания достижений показателей являются:

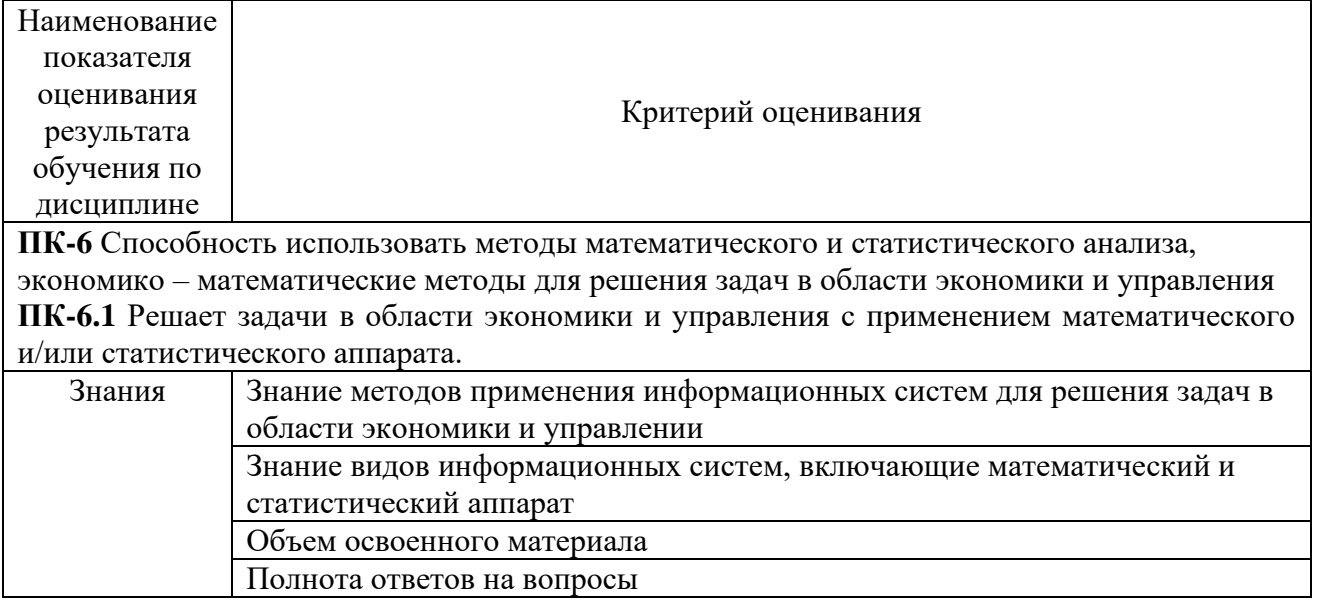

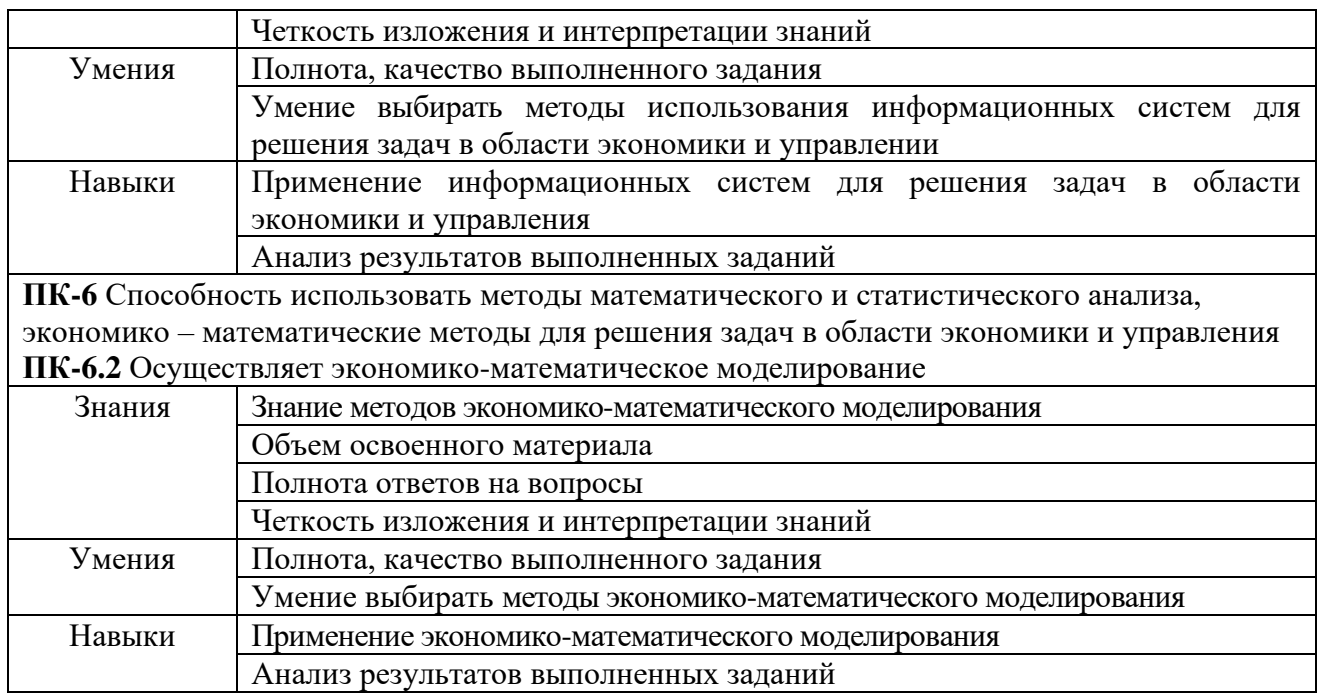

Оценка преподавателем выставляется интегрально с учетом всех показателей и критериев оценивания.

Оценка сформированности компетенций по показателю *Знания*.

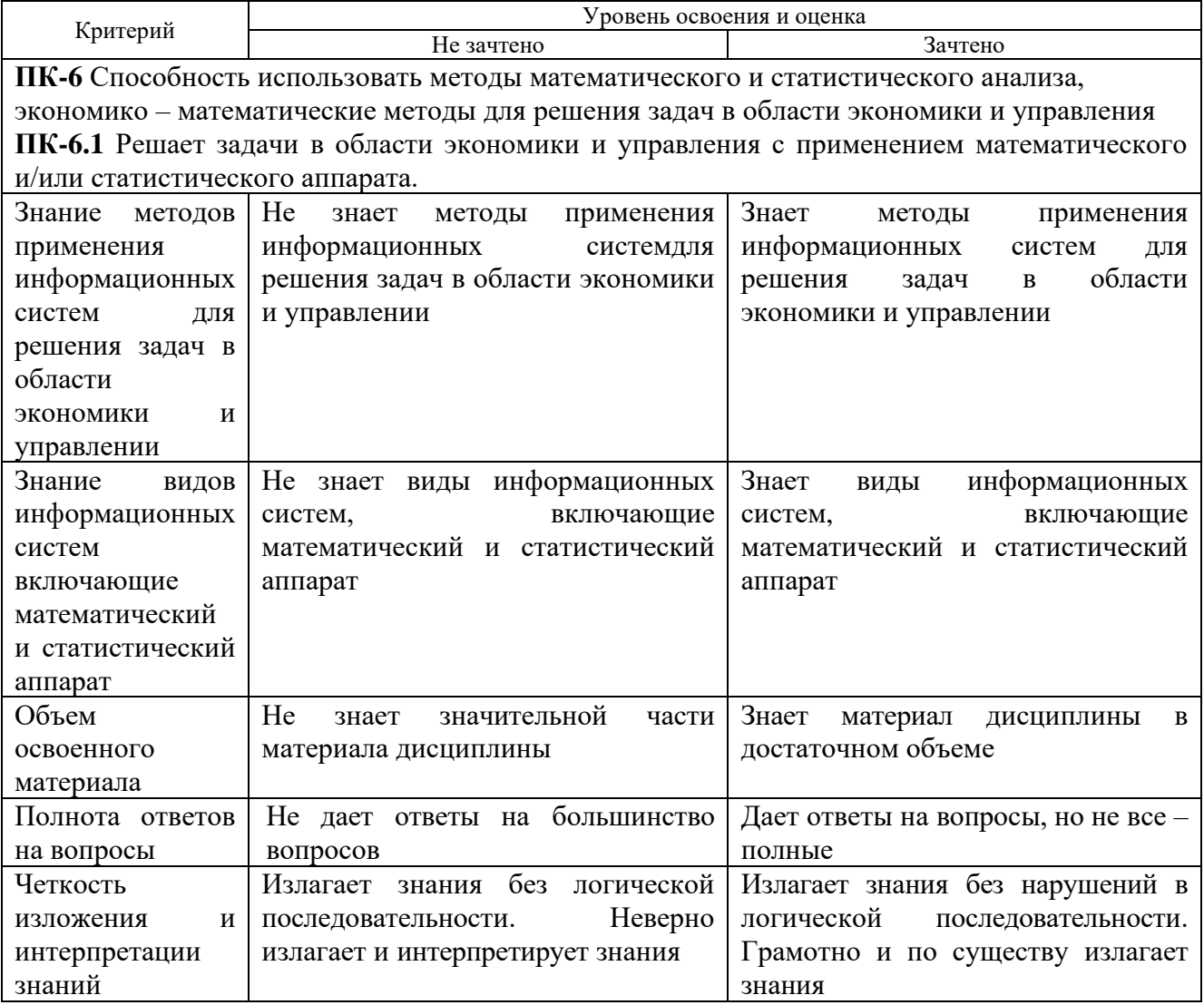

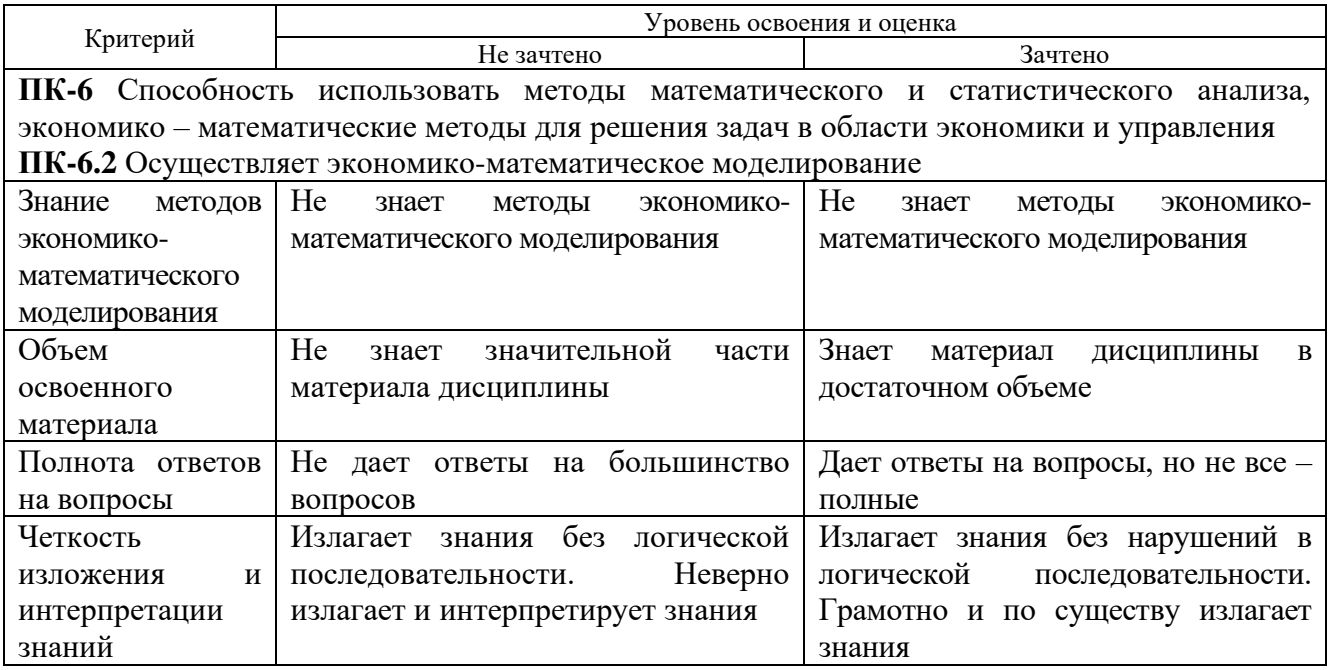

#### Оценка сформированности компетенций по показателю *Умения***.**

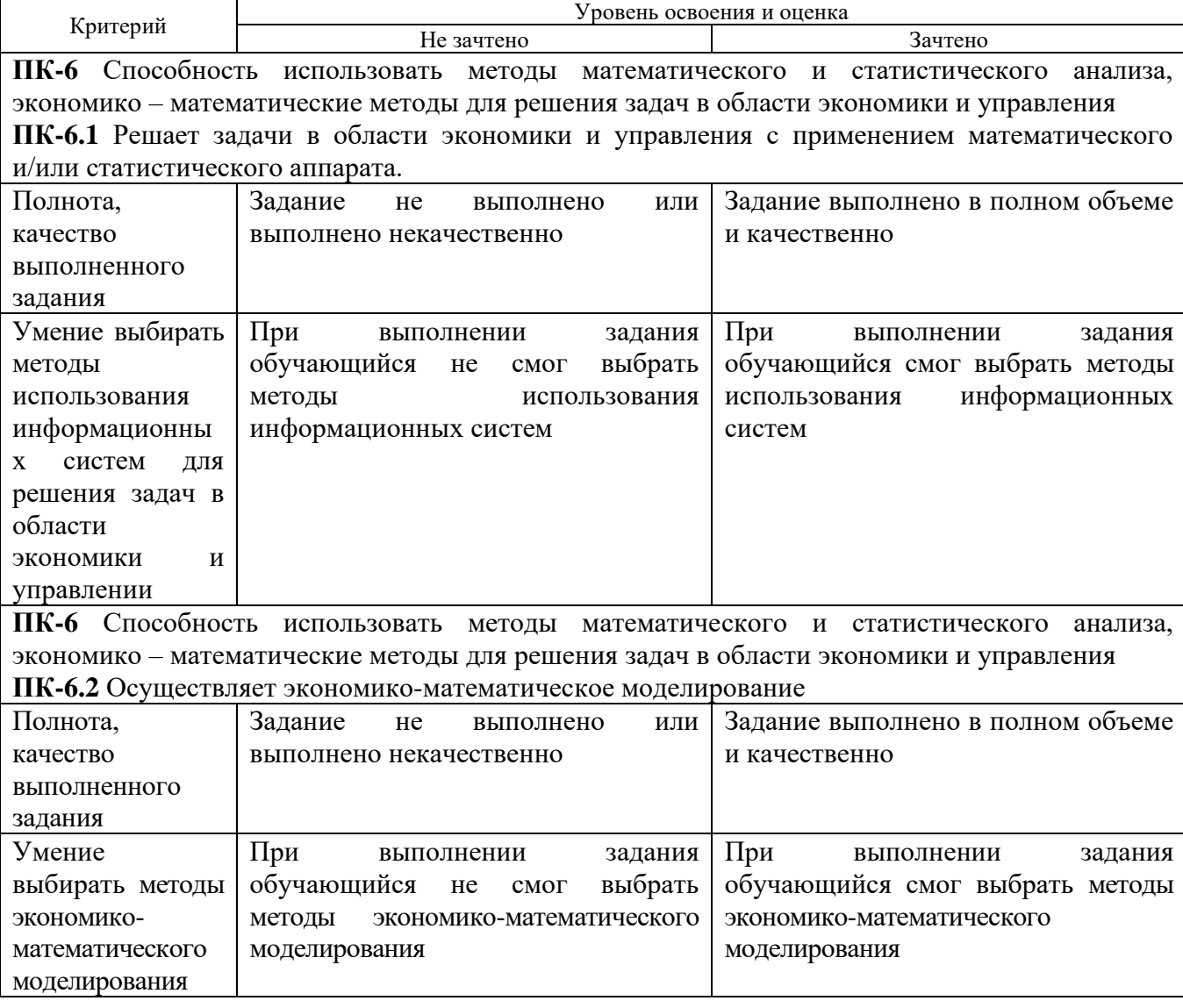

Оценка сформированности компетенций по показателю Навыки.

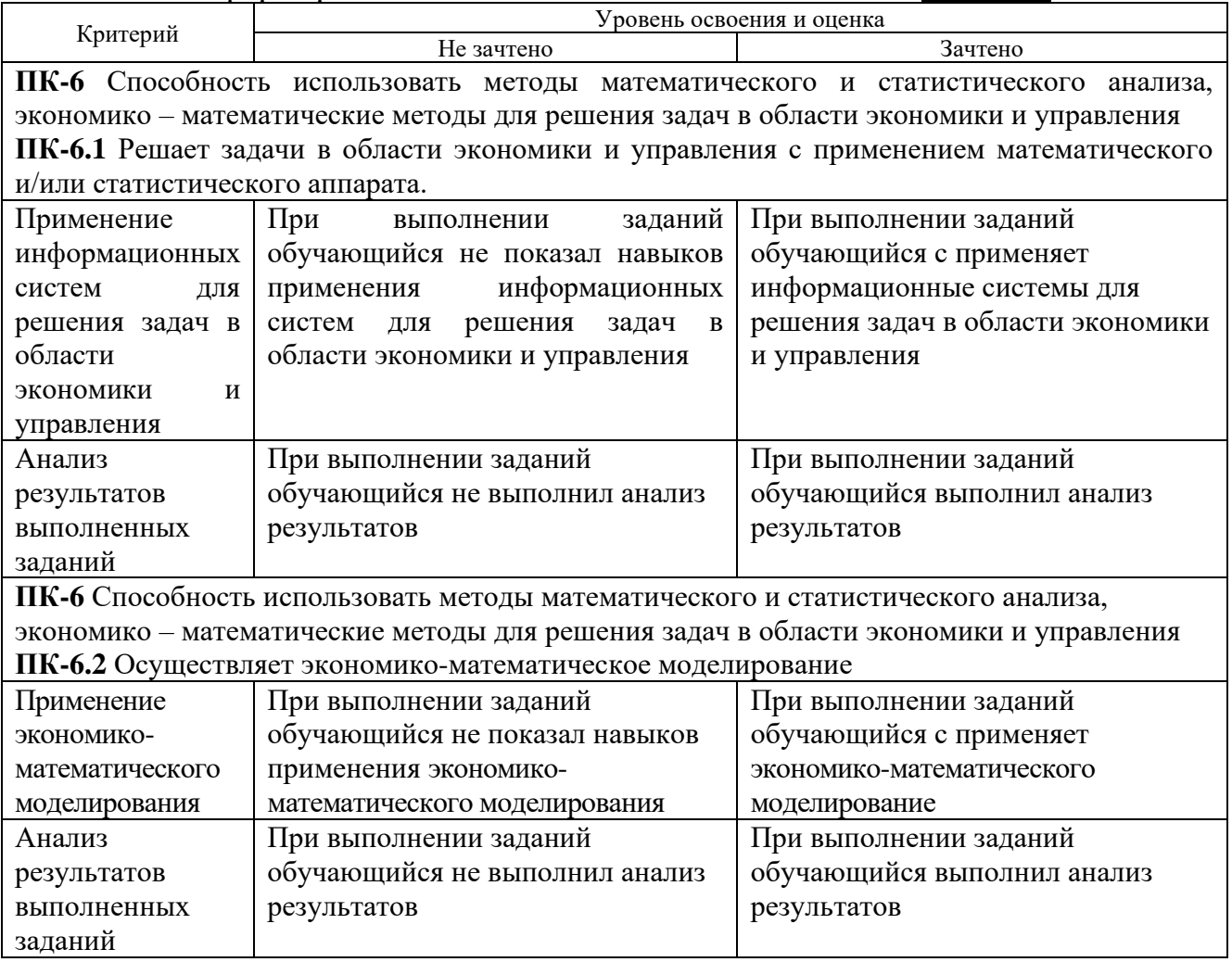

# **6. МАТЕРИАЛЬНО-ТЕХНИЧЕСКОЕ И УЧЕБНО-МЕТОДИЧЕСКОЕ ОБЕСПЕЧЕНИЕ**

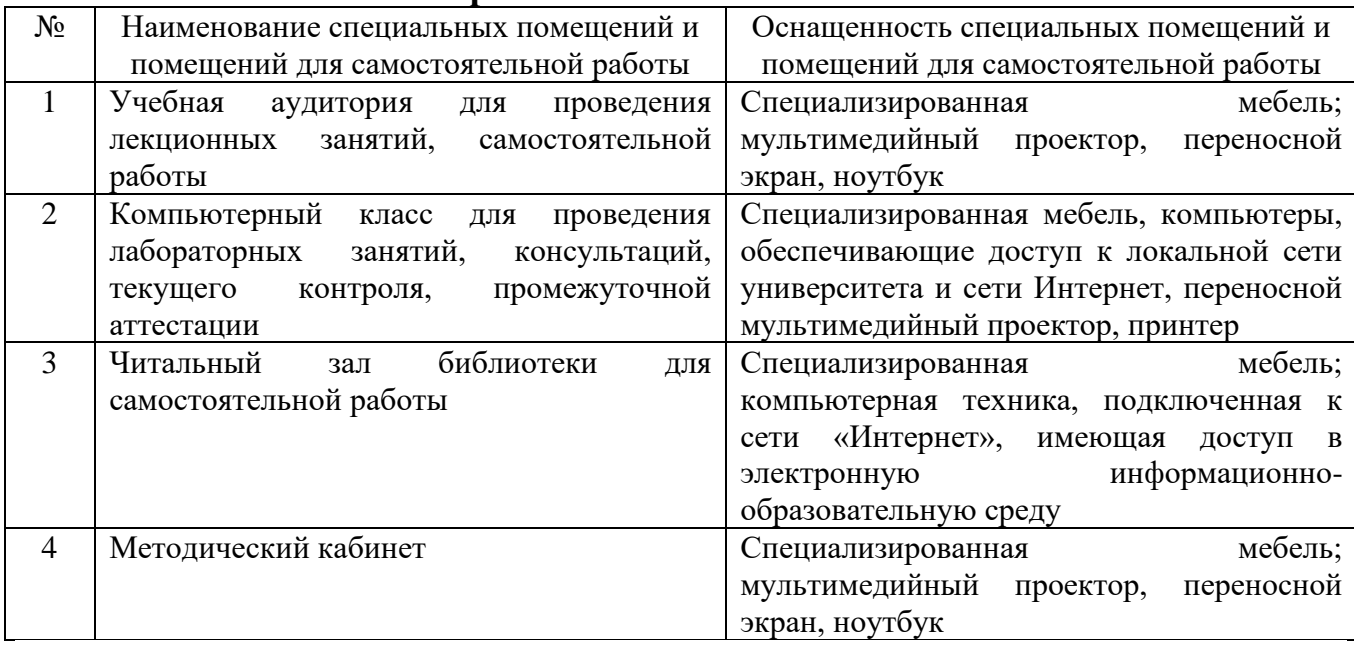

### **6.1. Материально-техническое обеспечение**

# **6.2. Перечень лицензионного и свободно распространяемого программного обеспечения**

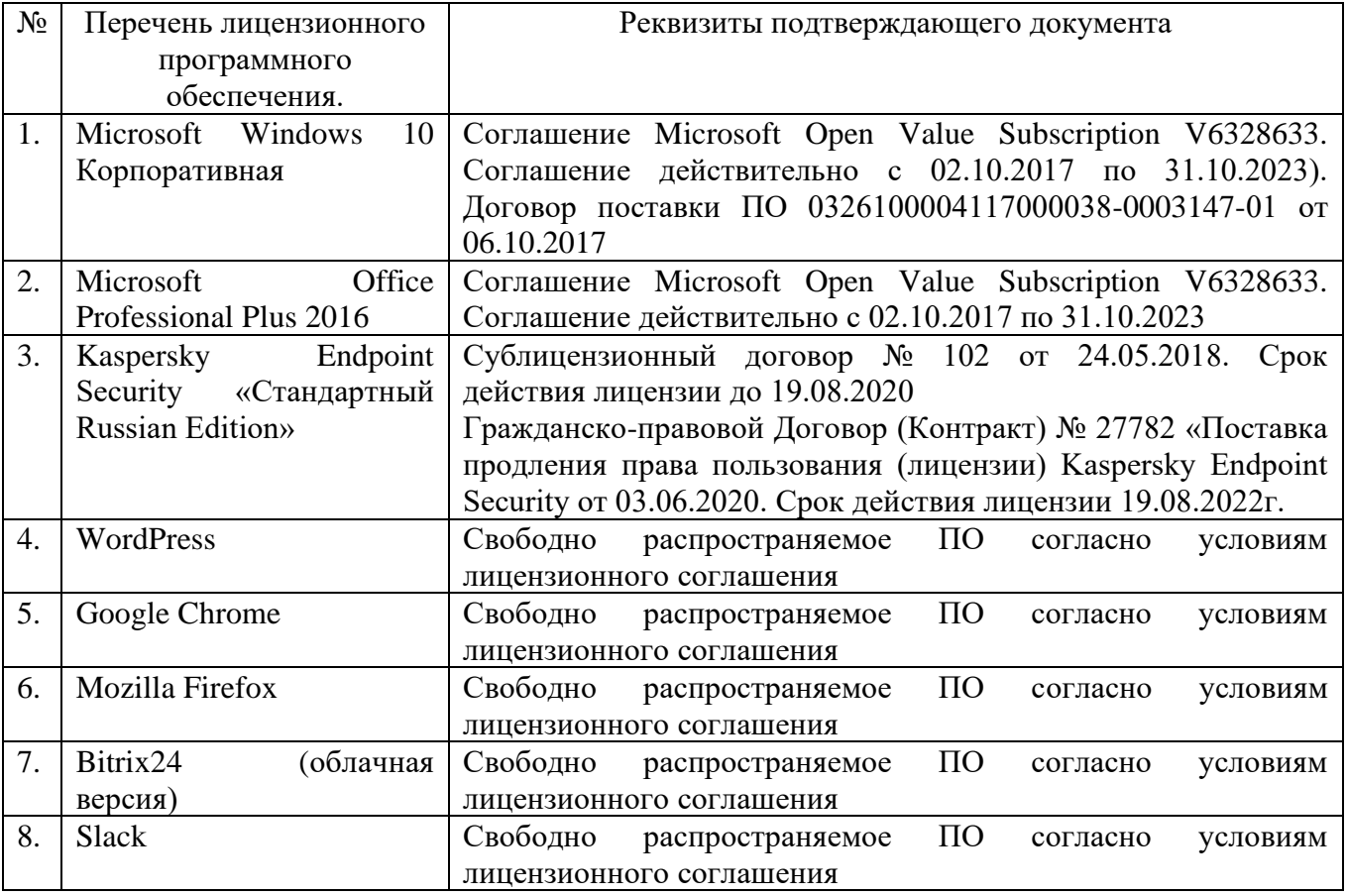

#### **6.3. Перечень учебных изданий и учебно-методических материалов**

1. Акулич, М. В. Интернет-маркетинг [Текст] / М. В. Акулич. - Москва : Издательско-торговая корпорация «Дашков и К°», 2016. - 352 с. - (Учебные издания для бакалавров). - ISBN 978-5-394-02474-0.

2. Бережная, О. В. Методы принятия управленческих решений: учебное пособие / О. В. Бережная, Е. В. Бережная. – Ставрополь: Северо-Кавказский федеральный университет,  $2015. -171$  c.  $-URL:$ <https://www.iprbookshop.ru/62960.html>

3. Генералова, С. В. Методы и модели разработки и принятия управленческих решений : учебное пособие / С. В. Генералова. – Москва : Ай Пи Ар Медиа, 2020. – 75 c. – ISBN 978-5-4497-0707-9. – URL: https://www.iprbookshop.ru/97409.htm

4. Инновационный маркетинг : учебник для бакалавриата, магистратуры, студентов вузов, обучающихся по экономическим направлениям и специальностям / ред. С. В. Карпова. - Москва : Юрайт, 2017. - 456 с. : граф., рис., табл. - (Бакалавр. Магистр).

5. Кудряшев А.В. Введение в современные веб-технологии : учебное пособие / Кудряшев А.В., Светашков П.А.. — Москва, Саратов : Интернет-Университет Информационных Технологий (ИНТУИТ), Ай Пи Ар Медиа, 2020. — 359 c. — ISBN 978-5-4497-0313-2. — Текст : электронный // IPR SMART : [сайт]. — URL: https://www.iprbookshop.ru/89430.html . — Режим доступа: для авторизир. пользователей.

6. Кузнецова Л.В. Современные веб-технологии : учебное пособие / Кузнецова Л.В.. — Москва, Саратов : Интернет-Университет Информационных Технологий (ИНТУИТ), Ай Пи Ар Медиа, 2020. — 187 c. — ISBN 978-5-4497- 0369-9. — Текст : электронный // IPR SMART : [сайт]. — URL: https://www.iprbookshop.ru/89473.html . — Режим доступа: для авторизир. пользователей.

7. Малышев С.Л. Управление электронным контентом / Малышев С.Л.. — Москва : Интернет-Университет Информационных Технологий (ИНТУИТ), Ай Пи Эр Медиа, 2019. — 124 c. — ISBN 978-5-4486-0528-4. — Текст : электронный // IPR SMART : [сайт]. — URL: https://www.iprbookshop.ru/79725.html . — Режим доступа: для авторизир. пользователей.

8. Основы работы с HTML : учебное пособие / . — Москва : Интернет-Университет Информационных Технологий (ИНТУИТ), Ай Пи Ар Медиа, 2021. — 208 c. — ISBN 978-5-4497-0903-5. — Текст : электронный // IPR SMART : [сайт]. — URL: https://www.iprbookshop.ru/102036.html . — Режим доступа: для авторизир. пользователей.

9. Погорелов, Д. В. Информационное право : учебное пособие для студентов направления 38.03.05 - Бизнес-информатика / Д. В. Погорелов, И. В. Тоцкая. - Белгород : Издательство БГТУ им. В. Г. Шухова, 2017. - 120 с.

10. Экономико-математическое моделирование: методические рекомендации по самостоятельной работе для студентов направления 38.03.01– Экономика/сост.: С.П. Гавриловская, Л.В. Хлебенских. – Белгород: Изд-во БГТУ, 2018. – 50 с. – URL: https://elib.bstu.ru/Reader/Book/2018052416154848800000654897

## **6.4. Перечень интернет-ресурсов, профессиональных баз данных, информационно-справочных систем**

1. Информационно-правовая система «КонсультантПлюс»: <http://www.consultant.ru/>

- 2. Информационно-правовой портал «Гарант»:<http://www.garant.ru/>
- 3. Научная библиотека университета:<http://ntb.bstu.ru/>
- 4. Научная электронная библиотека eLIBRARY.RU: [http://elibrary.ru](http://elibrary.ru/)
- 5. Сервер информационных технологий:<http://citforum.ru/>
- 6. «Университетская библиотека ONLINE» [http://www.biblioclub.ru](http://www.biblioclub.ru/)
- 7. ЭБС «Юрайт»: https://urait.ru/
- 8. Электронная библиотечная система «Лань»: [http://e.lanbook.com](http://e.lanbook.com/)
- 9. Сервис компании Google «Сайты»:<https://sites.google.com/>
- 10. Корпоративная платформа Bitrix24:<https://www.bitrix24.ru/>